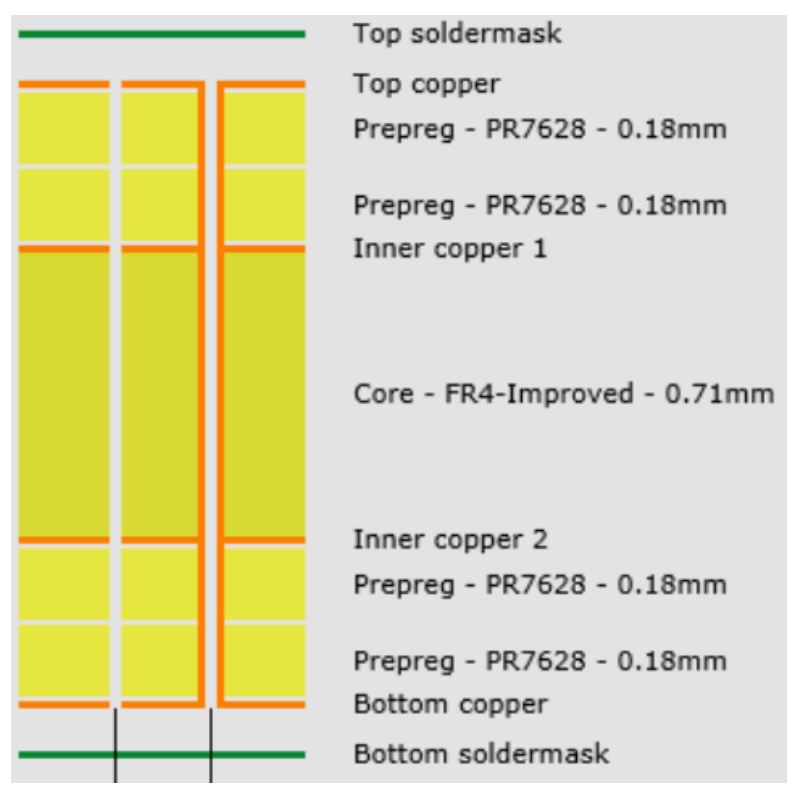

Figure 1 : Répartition des couches

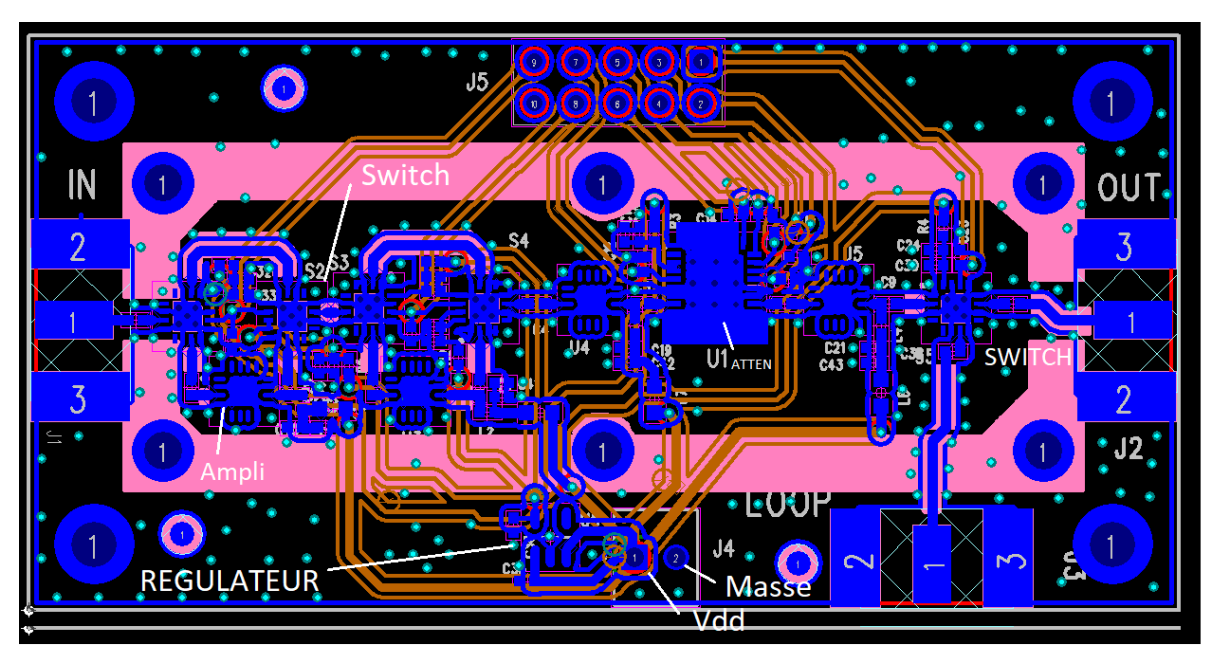

Dimention: 70mm \* 35 mm

Figure 2 : Layout du VGA.

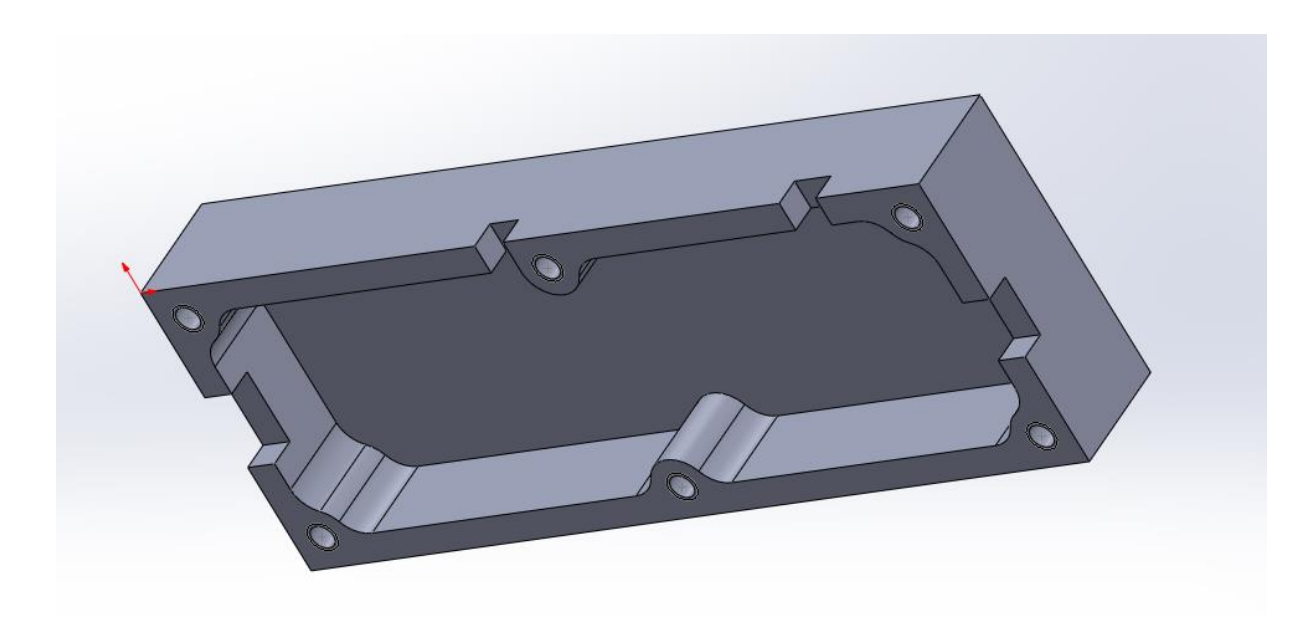

Figure 3 : Capot metalique.